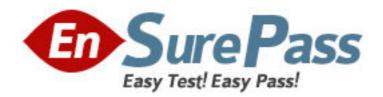

Exam Code: ED0-001

**Exam Name:** Ericsson MSC/BSC Competence Exam

Vendor: Ericsson

**Version: DEMO** 

| 1: Which of the following is the correct command sequence for a CP Fault?               |
|-----------------------------------------------------------------------------------------|
| A.REPRI,REMRI,RECRI                                                                     |
| B.REPCI,REMCI,RECCI                                                                     |
| C.RECCI,REPCI,REMCI                                                                     |
| D.GSTEI,NTTEI,TCTDI                                                                     |
| Correct Answers: B                                                                      |
| 2: Which of the following commands is used to make a copy of backup file RELFSW1 to the |
| oldest file in the SFR group?                                                           |
| A.SYTUC                                                                                 |
| B.SYNIC                                                                                 |
| C.SYSFT                                                                                 |
| D.SYFSC                                                                                 |
| Correct Answers: C                                                                      |
|                                                                                         |
| 3: A rolling database of active and previous hardware alarms can be viewed using?       |
| A.ATR                                                                                   |
| B.ALB                                                                                   |
| C.ALV                                                                                   |
| D.ASM                                                                                   |
| Correct Answers: B                                                                      |
| 4. Which file is used for automatic data dumps and automatic system releads?            |
| 4: Which file is used for automatic data dumps and automatic system reloads?  A.RELFSW0 |
| B.RELFSW1                                                                               |
| CRELFSW2                                                                                |
| D.RELFSW100                                                                             |
| Correct Answers: A                                                                      |
| Correct Answers. A                                                                      |
| 5: What MOs can be tested with a command-ordered equipment test?                        |
| A.TG,TRXC,TX,RX and TS                                                                  |
| B.CF,IS,TF,TRXC,TX,RX and TS                                                            |
| C.TG,CF,IS,TF,TRXC,RX,TX and TS                                                         |
| D.TG,TS,RX and TX                                                                       |
| Correct Answers: B                                                                      |
|                                                                                         |
| 6: Which of the following commands is used to define a channel group for a cell?        |
| A.RLDEI                                                                                 |
| B.RLDGI                                                                                 |
| C.RLDEC                                                                                 |
| D.RLDSI                                                                                 |
| Correct Answers: B                                                                      |
|                                                                                         |

7: Which of the following commands is used to print the process control in service performance

| log data?                                                                                   |
|---------------------------------------------------------------------------------------------|
| A.PRINTPROCESS                                                                              |
| B.ALIST                                                                                     |
| C.ISPPRINT                                                                                  |
| D.ALOGLIST                                                                                  |
| Correct Answers: C                                                                          |
|                                                                                             |
| 8: Which of the following pairs of commands is used to replace the software version for the |
| Managed Objects?                                                                            |
| A.RXEST and RXPLI                                                                           |
| B.RXMOI and RXMSC                                                                           |
| C.RXMSC and RXPLE                                                                           |
| D.RXMSC and RXPLI                                                                           |
| Correct Answers: D                                                                          |
|                                                                                             |
| 9: Software Error Information can be retrieved by command?                                  |
| A.PTRIP                                                                                     |
| B.SYRIP                                                                                     |
| C.SYDIP                                                                                     |
| D.SYRSP                                                                                     |
| Correct Answers: B                                                                          |
|                                                                                             |
| 10: When SAE individuals are increased or decreased, Program Store(PS) is affected?         |
| A.True                                                                                      |
| B.False                                                                                     |
| Correct Answers: B                                                                          |
| 11: OMS and STS measurement jobs for use by the NWS are created with?                       |
| A.SDM                                                                                       |
| B.SGW                                                                                       |
| C.PMR                                                                                       |
| D.SMIA                                                                                      |
| Correct Answers: D                                                                          |
| Correct Allswers. D                                                                         |
| 12: Which of the following commands is used to specify Routing Cases?                       |
| A.ANRSI                                                                                     |
| B.SUSR                                                                                      |
| C.SUPRI                                                                                     |
| D.None of the above                                                                         |
| Correct Answers: A                                                                          |
|                                                                                             |
| 13: Which of the following commands is used to print out the TRH Event Log?                 |
| A.RAHEP                                                                                     |
| B.RAHHP                                                                                     |

| C.RAHLP                                                               |
|-----------------------------------------------------------------------|
| D.RAHTP                                                               |
| Correct Answers: A                                                    |
|                                                                       |
| 14: How many DCP2 are assigned to a GPRS and EDGE radio respectively  |
| A.2 and 6                                                             |
| B.3 and 6                                                             |
| C.3 and 4                                                             |
| D.2 and 8                                                             |
| Correct Answers: D                                                    |
|                                                                       |
| 15: The device type for the time slots on the Abis interface is a/an? |
| A.RALT                                                                |
| B.MALT                                                                |
| C.RBLT                                                                |
| D.RTLTT                                                               |
| Correct Answers: C                                                    |